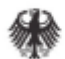

# **Marktstammdatenregister** 2. Meilenstein Datenauswahl

25. November 2015

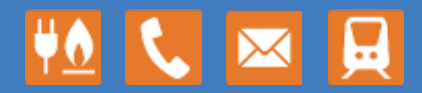

www.bundesnetzagentur.de

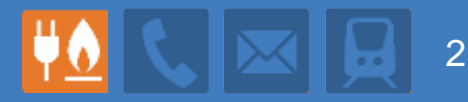

# **Bericht über den Stand des MaStR**

- **Detailkonzept**
- Nummernkonzept
- Erläuterungen: Beispiele für Registrierungsprozess

# **Vorstellung und Diskussion der Konsultationsbeiträge**

- Eingegangene Stellungnahmen
- zusätzliche Daten
- Vertraulichkeit
- **Pflichtfelder**

# **Nächste Schritte**

Weiteres Vorgehen

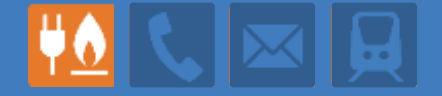

# Bericht über den Stand des MaStR

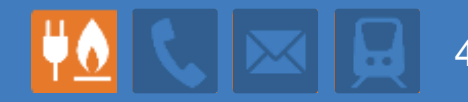

# **Das MaStR ist im Zeitplan**

- Software und Hosting sind ausgeschrieben
	- Umfassender Anforderungskatalog
	- Angebotsfrist endet in Kürze; Auswahlentscheidung noch in diesem Jahr möglich
	- Realisierung zum 1.1.2017
	- Ausgestaltung ist offen für Entscheidungen der Konsultation und der Politik
- Arbeit am Nummernkonzept ist weitgehend abgeschlossen
- Konsultation des 1. Meilensteins erbrachte wertvolle Erkenntnisse
- Erfassung Bestandsanlagen
	- Kein Start mit "leerem" Register
	- VNB-Abfrage zu EE-Anlagen wird ausgewertet
	- VNB- Abfrage zu konv. Anlagen gesetzgeberisch vorbereitet

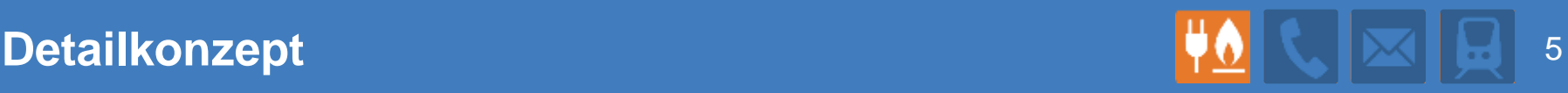

# **Wie angekündigt…**

- Detailkonzept mit ausführlicher Beschreibung des MaStR veröffentlicht.
- Darin wurden Anregungen aus der Konsultation berücksichtigt. U.a.:
	- "Zeitstempel"
	- Nutzbarkeit auf Basis anderer Nummern
- Darin sind einige Fragen gestellt, zu denen bisher nur wenige Antworten eingegangen sind:
	- Behördliche Verwendungen des MaStR
	- Verifikationsverfahren für Marktakteure und für "große" Anlagen
	- Verifikationsgrenzen für "große" Anlagen (> 10 MW?)
	- Welcher Netzbetreiber erfüllt die MaStR-Funktionen, wenn die Anlagen an Kundenanlagen oder geschlossene Verteilernetze angeschlossen sind?

# **Ziele des Nummernkonzepts**

- Breite Nutzbarkeit für möglichst viele Anwendungsfälle
- Nutzung des MaStR ohne ausufernde Anzahl von Nummern und ohne Detailwissen über die jeweils angesprochene Marktrolle
- Eindeutige Zuordenbarkeit zu BDEW- und DVGW-Nummern

### **Überarbeitete Fassung (Oktober 2015)**

- Umfassender Abgleich mit BDEW und DVGW
	- Freiheitsgrade / Wahlmöglichkeiten gestrichen
	- Detaillierungsgrad angeglichen
	- Hinweise aufgrund von Erfahrungen aufgenommen
	- Begrifflichkeiten angepasst: "Marktrolle"  $\leftrightarrow$  "Marktfunktion", "Anlagenpark"  $\rightarrow$  "Lokation"
- Marktrollen-Differenzierung durch Suffixe ermöglicht.
- Vereinheitlichte Begrifflichkeiten (u.a. spartenübergreifend Strom-Gas)

# **Weitere Überarbeitung aufgrund der Konsultationsbeiträge**

# **Nummernkonzept für Anlagen und Lokationen**

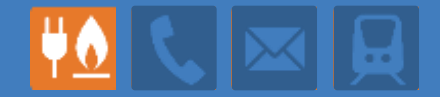

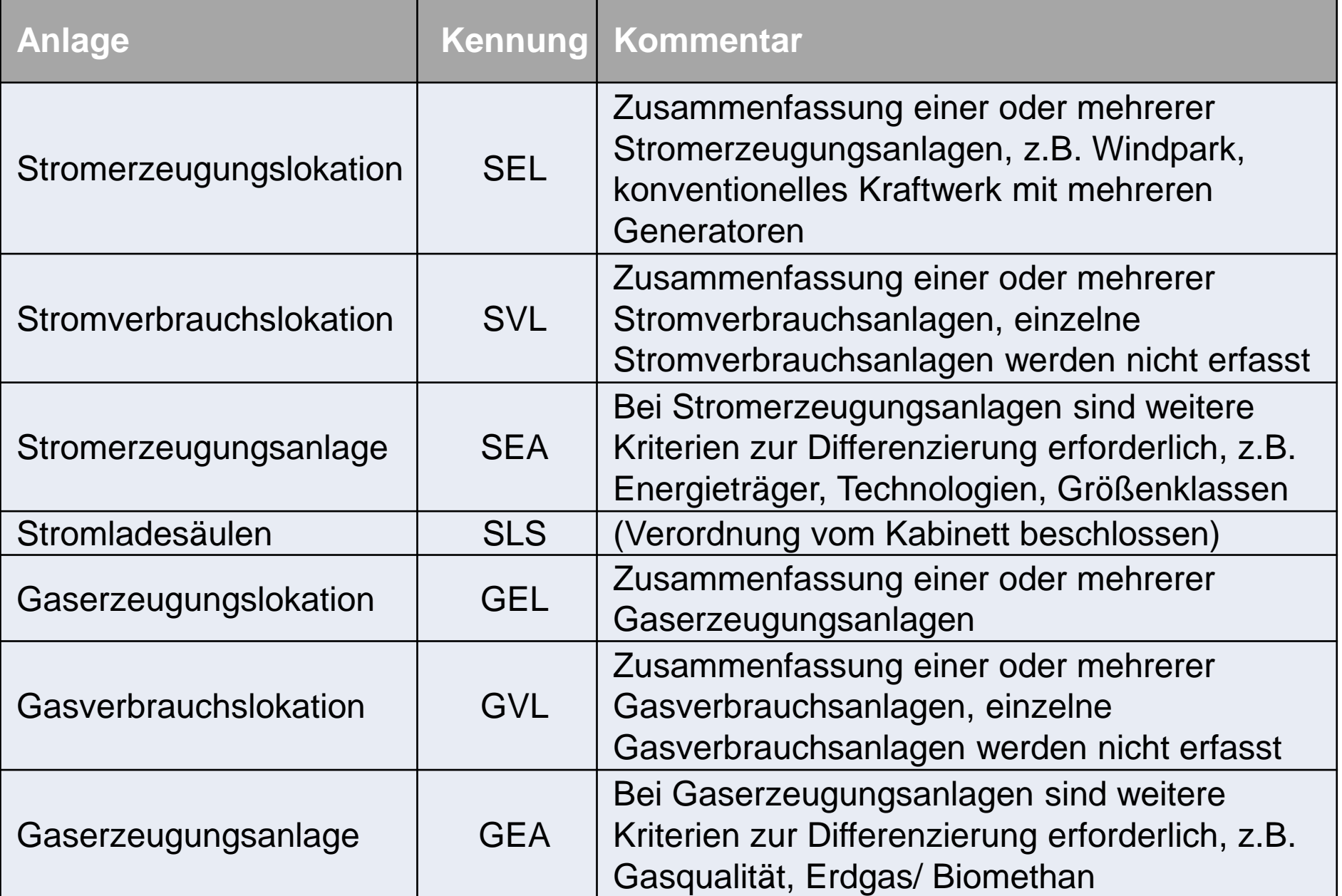

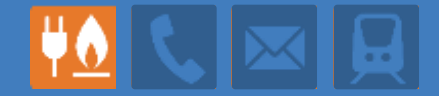

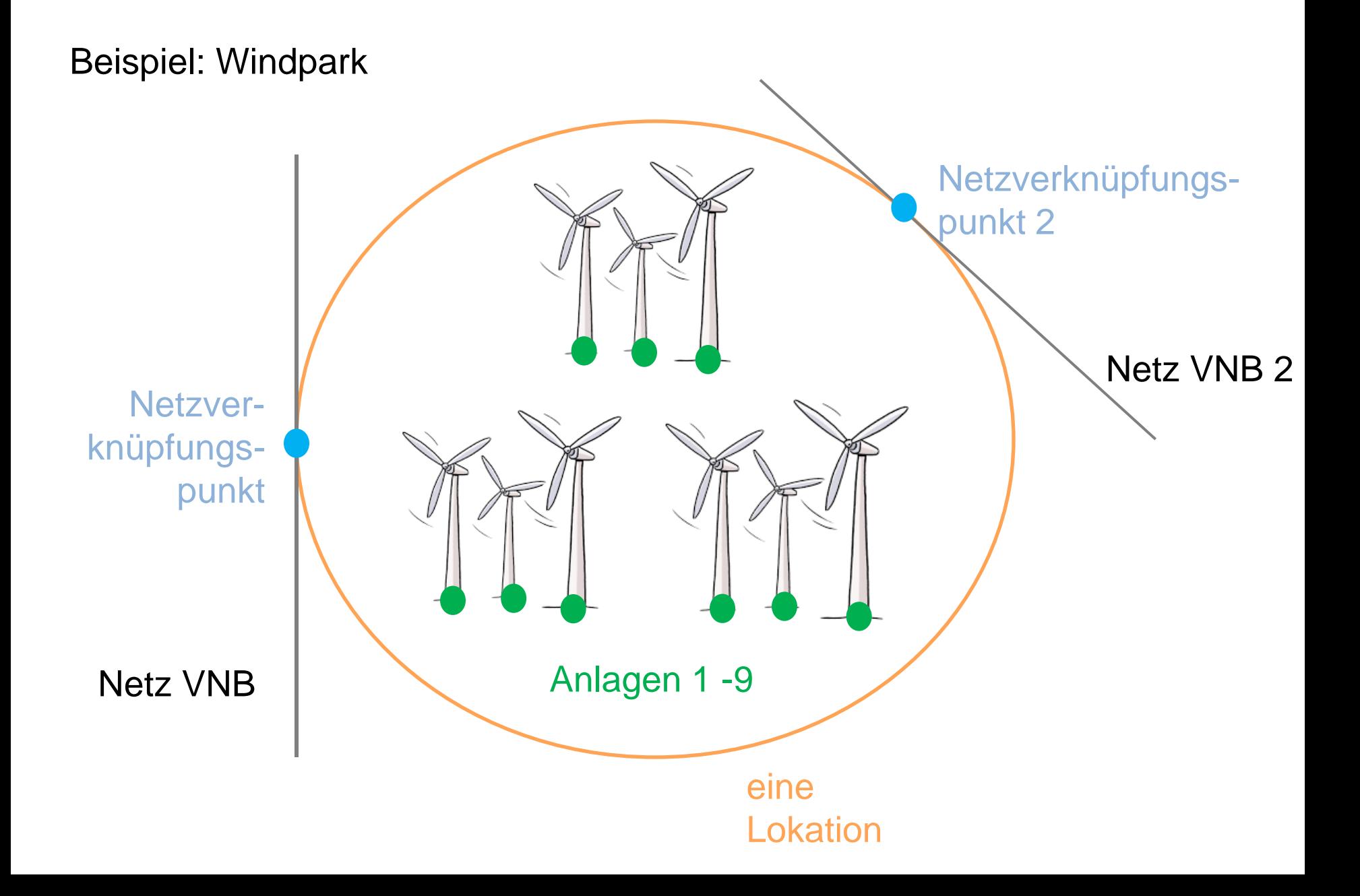

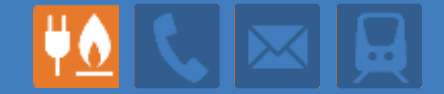

### Beispiel: PV-Anlage

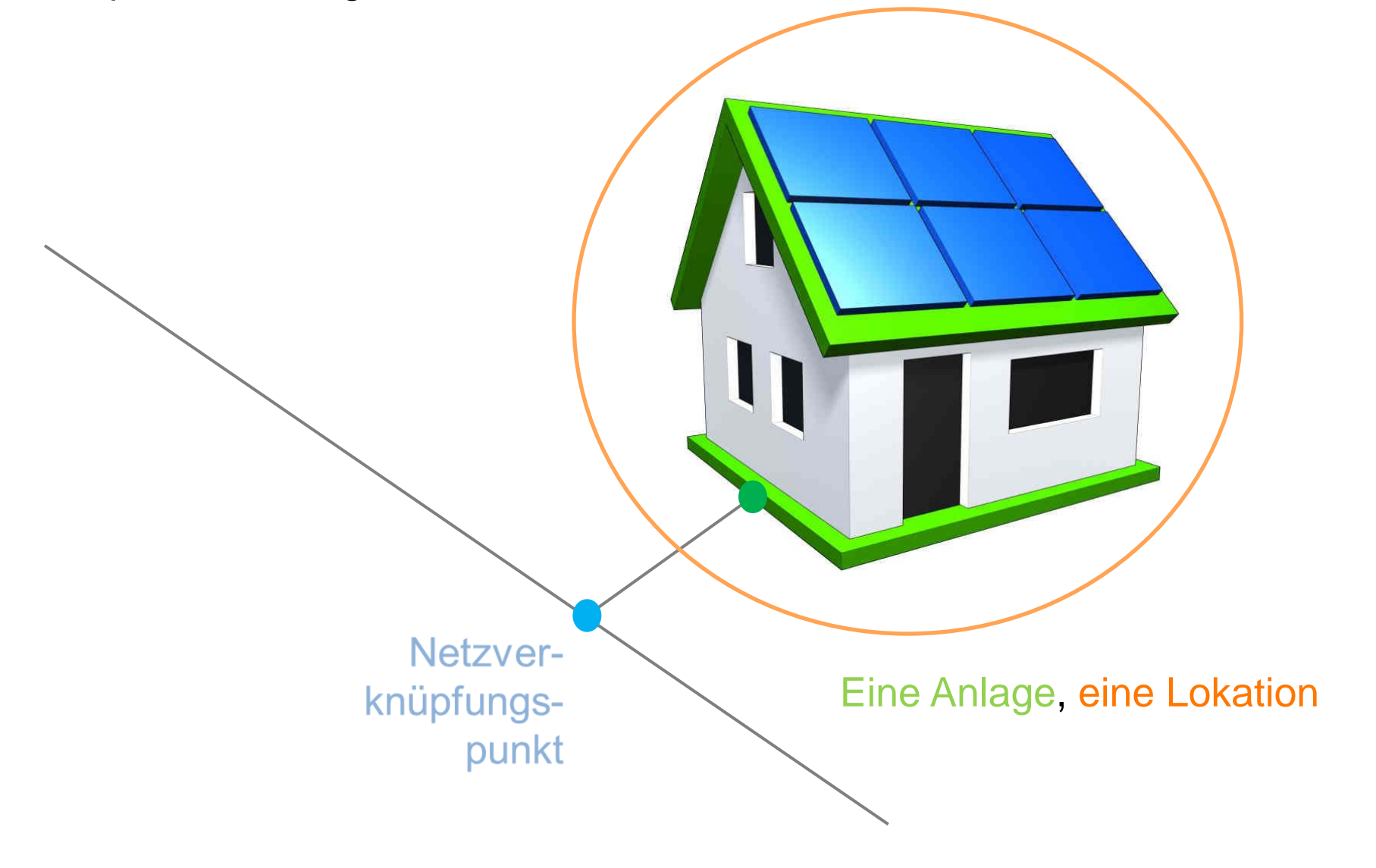

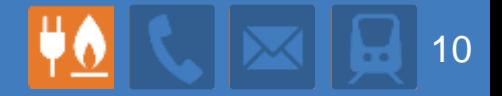

### Beispiel: Industrieunternehmen

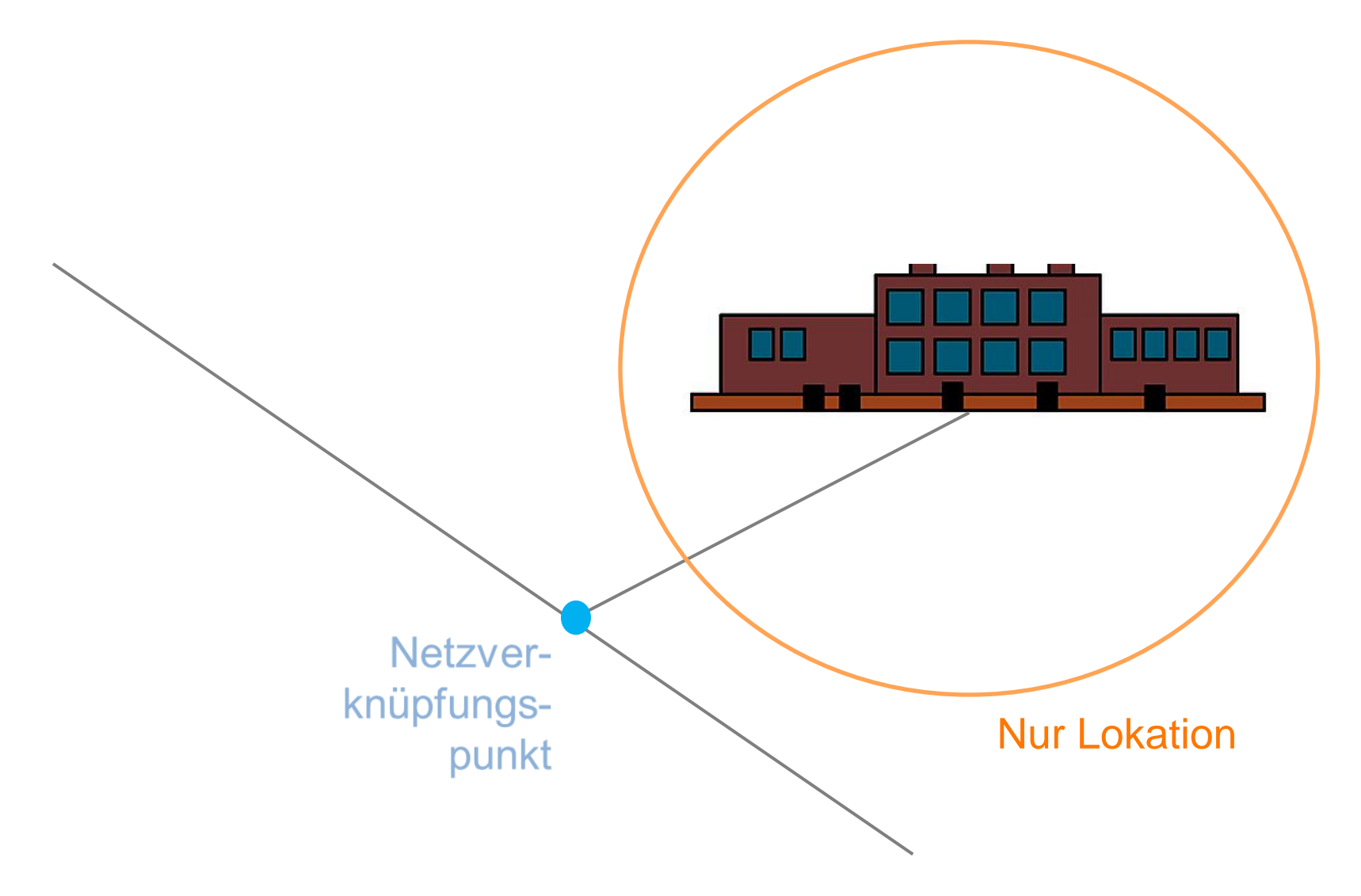

# **Nummernkonzept für Marktakteure**

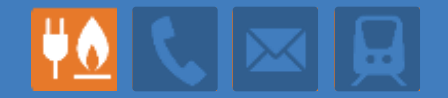

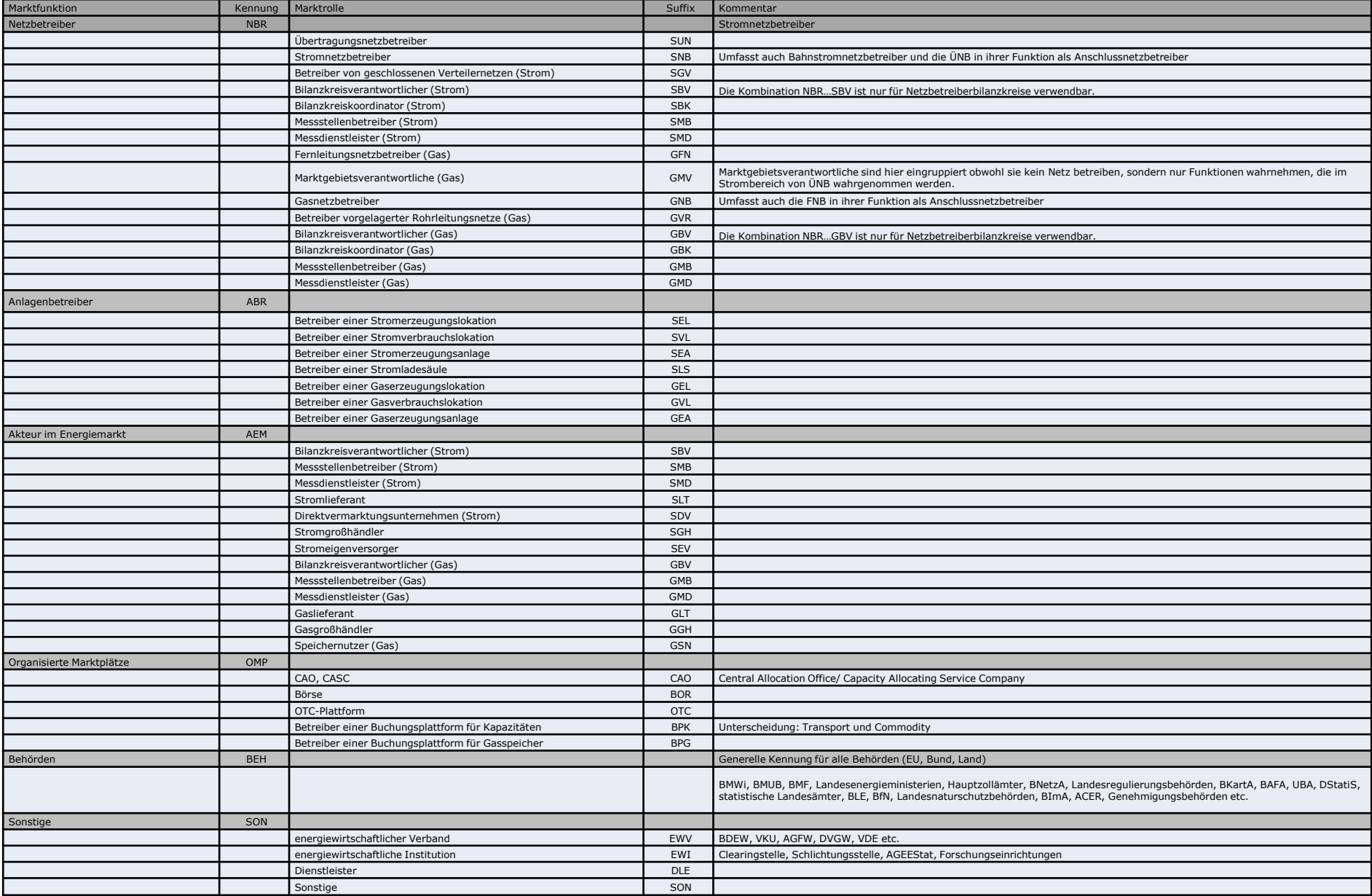

# Registrierungsschritte

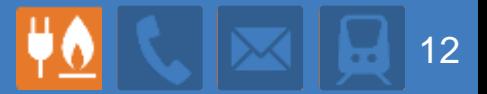

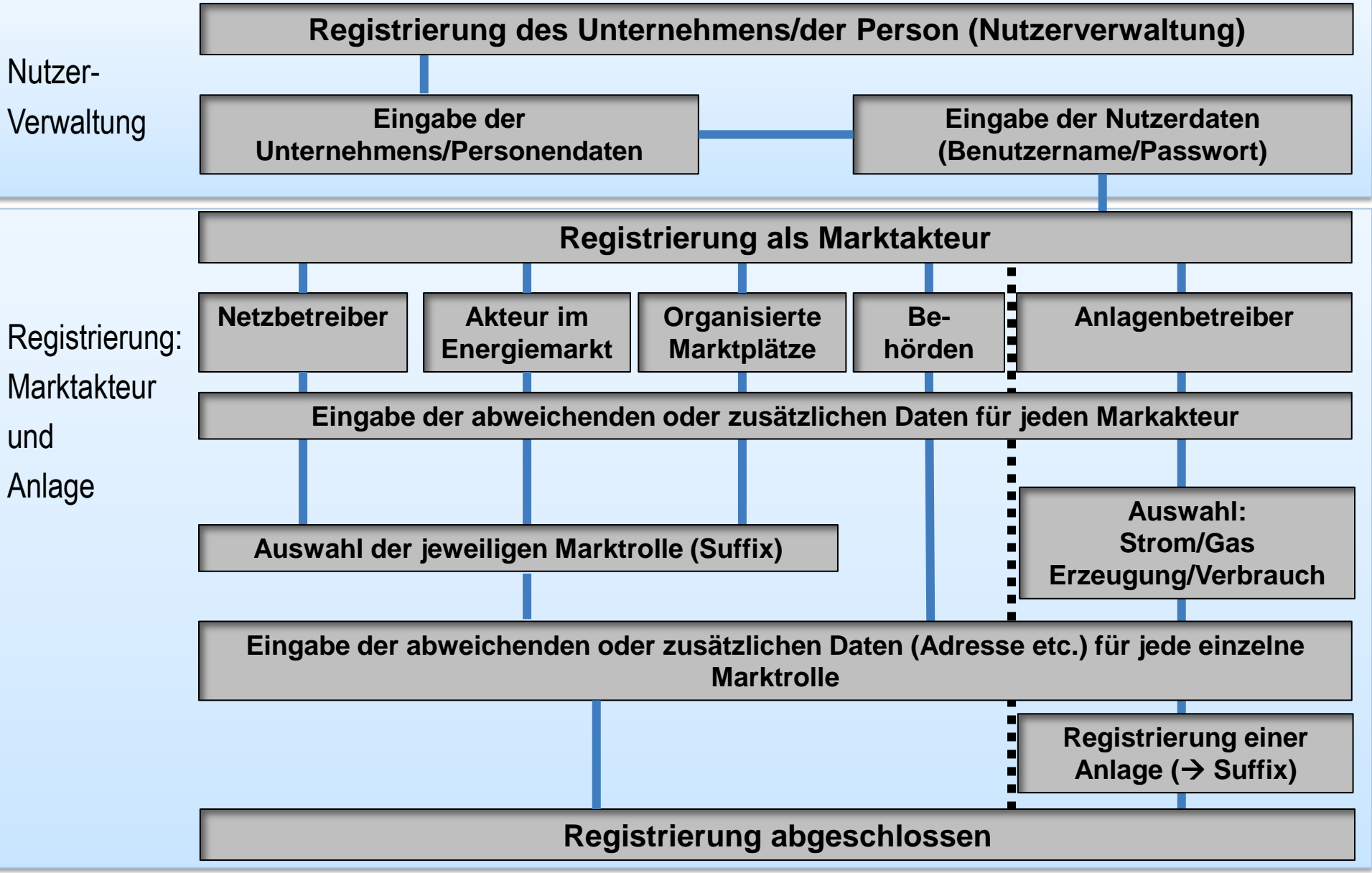

# Registrierungsschritte  $\|\phi\|$  |  $\|\phi\|$  |  $\|$  13

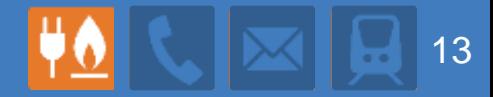

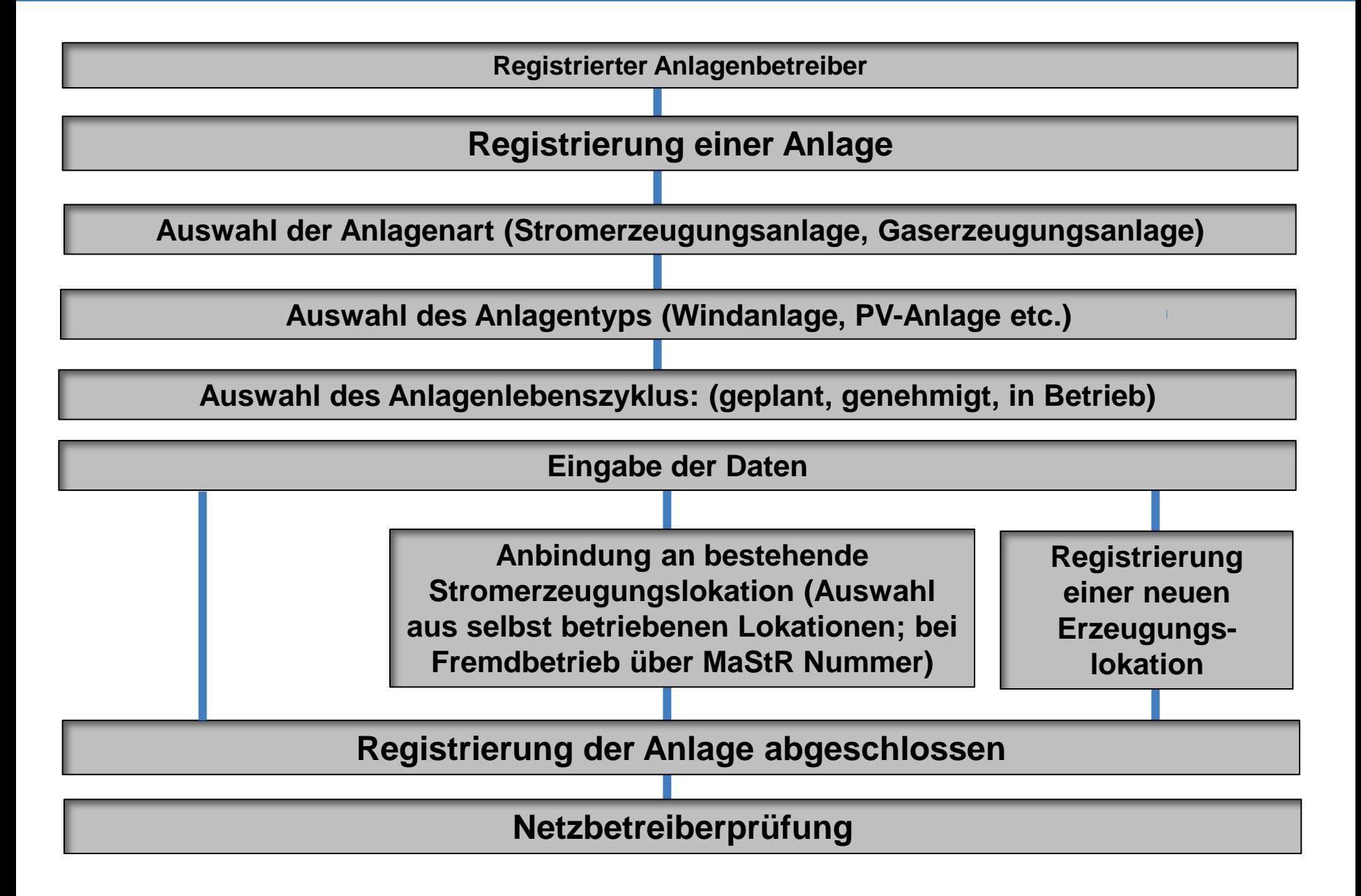

### **Beispiel 1: Marktakteur Anlagenbetreiber (für Erzeugungsanlagen)**

- Die Registrierung als Anlagenbetreiber ist im Vorgriff auf die spätere Registrierung einer Anlage oder einer Lokation möglich. Als Anlagenbetreiber wird jedoch nur sichtbar geführt, wer eine Anlage registriert hat.
- Dazu sind die entsprechenden Pflichtfelder auszufüllen.
	- Adressdaten
	- Zuweisung der Marktrolle ("Betreiber einer Stromerzeugungsanlage")  $\rightarrow$  Vergabe des Suffix "SEA"
- Eine Überprüfung durch die QS findet bei Anlagenbetreibern erst implizit bei Registrierung von Anlagen > 10 MW statt.
- Beim Ausfüllen werden Verifikations-E-Mails versendet und Captcha-Buchstaben abgefragt. **→ ABR12345678907**

### **Beispiel 2: Windpark**

- Im **Planungsstadium** werden die Anlagen von einem zuvor registrierten Anlagenbetreiber im MaStR angelegt. SEA1234567890**3**
	- Die meisten Angaben sind freiwillig. Sie können aber z.B. bei der Beantragung von Genehmigungen notwendig sein.
- Die Eintragung der **BImschG-Genehmigung** ist verpflichtend. Bei Angabe aller Pflichtfelder ändert sich der Status auf "genehmigt".
- Die Registrierung der **Inbetriebnahme** ist ebenfalls verpflichtend. Statusänderung auf "in Betrieb" und Versand der Bestätigung erfolgt...
	- … wenn alle Pflichtfelder ausgefüllt sind und
	- … wenn die Anlage einer Lokation zugeordnet ist.
- **Lokationen** können unabhängig von Anlagen registriert werden; sie können von einem anderen Marktakteur betrieben werden. **→ SEL12345678905** 
	- Bei Lokationen, denen Anlagen von insgesamt mehr als 10 MW zugeordnet werden, erfolgt eine Plausibilitätsprüfung durch die QS.
- Nach der Inbetriebnahme erfolgt die **Netzbetreiberprüfung**.

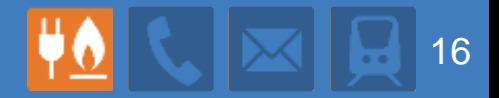

### **Beispiel 3: kleine private KWK-Anlage**

- Registrierung von Marktakteuer, Anlage und Lokation erfolgen in einem durchgehenden, vereinfachten Verfahren. Typischerweise erfolgt sie zum Zeitpunkt der Inbetriebnahme.
- Die Maskenfolge leitet von der Registrierung des Marktakteurs (ABR) unmittelbar auf die Maske zur Erfassung der Daten von Lokation und Anlage weiter.
- Vom MaStR werden alle drei Nummern vergeben:
	- ABR (Anlagenbetreiber)
	- SEL (Stromerzeugungslokation)
	- SEA (Stromerzeugungsanlage)
- Die ABR- und die SEA-Nummer werden gut sichtbar mitgeteilt; die SEL-Nummer kommt ins Kleingedruckte; sie spielt erst bei der Anlagenerweiterung eine Rolle.
- Die Registrierungsbestätigung wird versendet und die Netzbetreiberprüfung wird angestoßen.

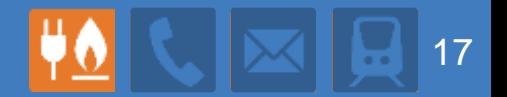

### **Beispiel 4: neuer Netzbetreiber**

- Ein Netzbetreiber bekommt nach der Angabe aller Pflichtangaben eine NBR-Nummer.
- Der Netzbetreiber wird in der Regel mehrere Marktrollen ausüben z.B.: Stromnetzbetreiber, Bilanzkreisverantwortlicher, Messstellenbetreiber. Für diese Rollen kann er abweichende Daten eingeben.
- Bevor der Netzbetreiber im MaStR sichtbar wird, erfolgt eine Verifikation durch die QS.
- Sofern der neue Netzbetreiber bestehende Stromerzeugungsanlagen "übernimmt", wird dies vom MaStR technisch unterstützt.
	- Auflistung der umzuhängenden Anlagen und Lokationen
	- Korrektur der Angaben in der Lokation
	- Neuzuteilung der Freigabe vertraulicher Daten
- Der neue Netzbetreiber wird in den Masken des MaStR auswählbar.
- Für die Marktkommunikation sind die Suffixe erforderlich.

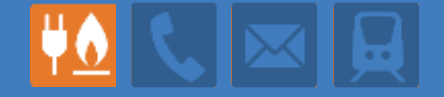

# Vorstellung und Diskussion der Konsultationsbeiträge des 2. Meilensteins

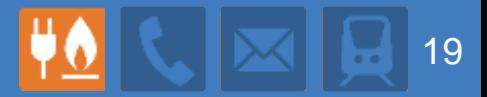

### **Insgesamt sind 18 Stellungnahmen eingegangen**

- Divergierende Meinungen zum Thema Vertraulichkeit und Pflichtfelder
	- Veröffentlichung von Geodaten
	- Verpflichtende Angaben bei der Genehmigung
	- etc.
- Erläuterungs- und Definitionsbedarf insbesondere der Begriffe "Anlage" und "Lokation"
- Individuelle Anforderungen zur Datenhistorie und zu Zeitscheiben
- Definition der Größe, ab der Verbrauchslokationen registriert werden
- Viele Konsultationsteilnehmer bieten bilaterale Gespräche an

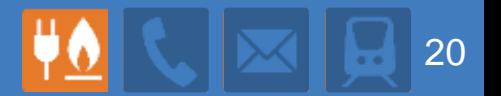

**Über 100 zusätzliche Stammdaten wurden von den Konsultationsteilnehmern in die Excel-Dokumente eingetragen. Beispiele:**

Daten für das Energieinformationsnetz:

 W-Code, Anteil Direktvermarktung (Stammdatum?), Bilanzkreiszuordnung (Stammdatum?), "Displayname"

Zusätzliche Nummern als Stammdaten:

EIC-Codes, ACER-Codes, andere Register (welche?)

Biomasse und Biogas:

Art der Einsatzstoffe, Höchstbemessungsleistung…

Speicher:

- Anbindung an Anlage im MaStR abbilden?
- Leistung, Kapazität, Technologie

Letztverbrauchsanlagen

- Netzanschlusskapazität,
- Anteil beeinflussbarer Last (Stammdatum?)

### **MaStR soll abbilden:**

- Stammdaten für "gängige" Marktprozesse. **Aber** der Anteil von nicht befüllten Feldern sollte begrenzt sein.
- Stammdaten für Meldepflichten für behördliche Verfahren und statistische Verfahren

# **Kein Eingang ins MaStR für**

- Rein interessante Daten, denen keine Meldepflicht hinterliegt (freiwillige Felder lassen sich statistisch nicht auswerten.)
- Bewegungsdaten

# **Vertraulichkeit aus Sicherheitsgründen**

- "genaue Koordinaten für Großkraftwerke/Gasbohrungen können ein Sicherheitsrisiko sein"
- Standort ist jedoch i.d.R. öffentlich verfügbar
	- Für Kraftwerke reicht ein Blick in Google Maps
	- Für Gasfelder gibt es Karten-Server
- Ist Präzision ist bei Großkraftwerken/ bei Gasfeldern erforderlich/gefährlich?

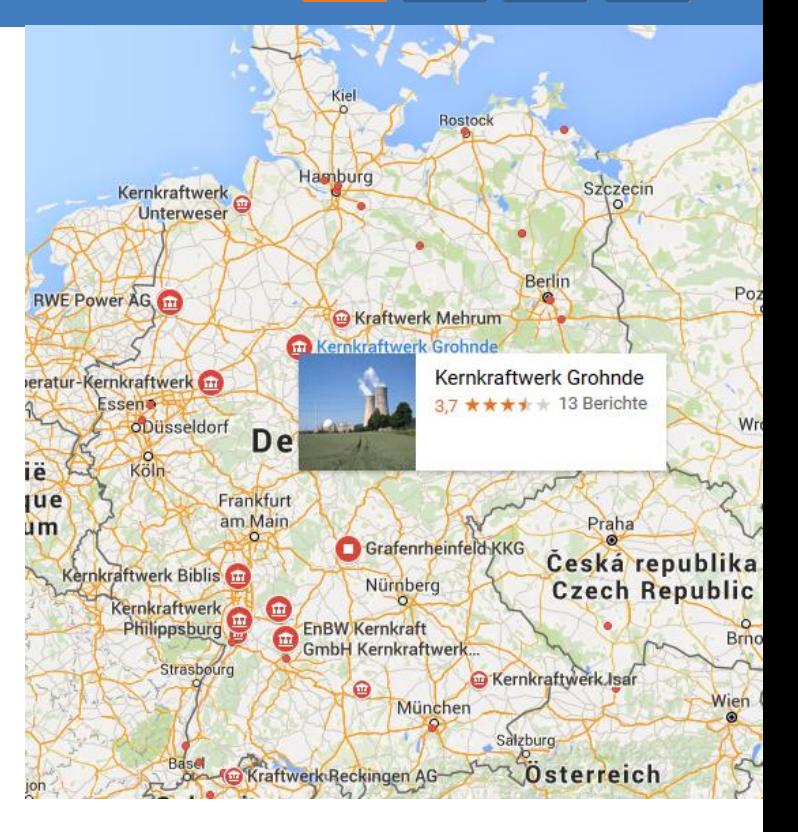

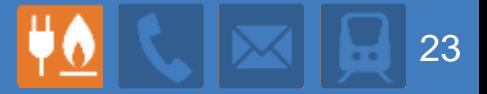

### **Vertraulichkeit aus Datenschutzaspekten**

- Koordinaten von Anlagen von Privatpersonen können auf Wohnorte hinweisen
	- Nur Koordinaten von Anlagen > 30 KW sind im MaStR sichtbar

**BDEW-Codenummer:** 

- Ansprechpartner, Email, Telefonnummer von Unternehmensvertreter von Marktakteuren **Marktfunktion:**
- Es obliegt dem Unternehmen hier nur Daten einzutragen, die veröffentlicht werden können.

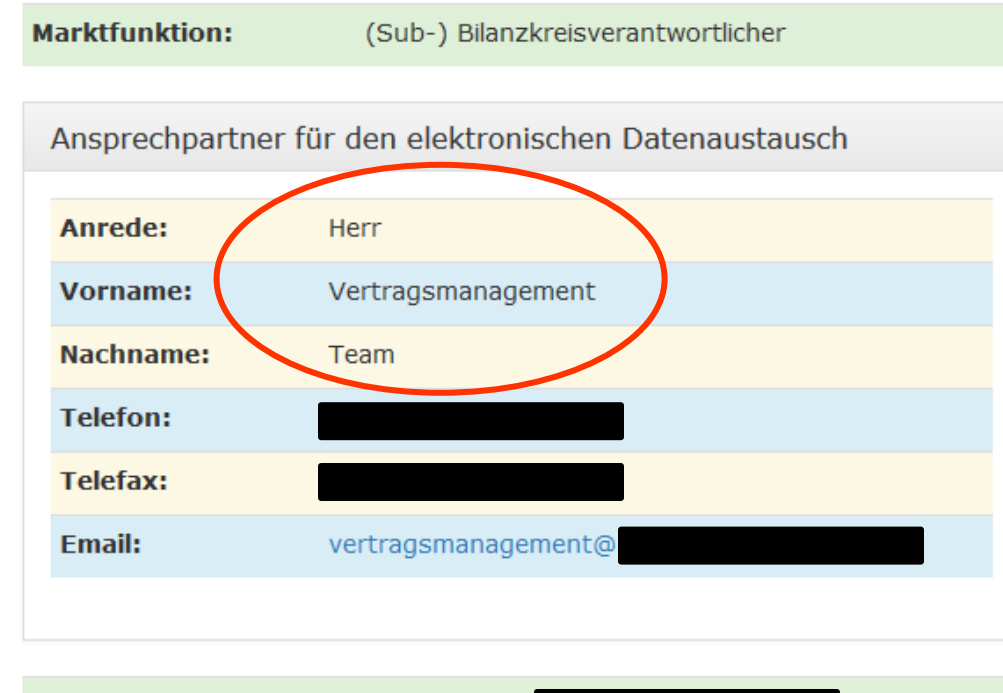

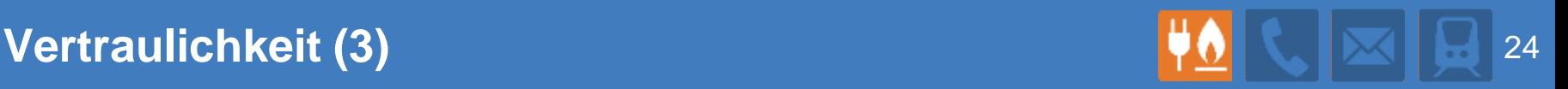

### **Vertraulichkeit wegen Betriebs- und Geschäftsgeheimnissen**

- Daten die Rückschlüsse auf individuelle Geschäftsbeziehungen zulassen werden vertraulich behandelt
	- MaStR veröffentlicht Zuordnung von Anlagen zu Anlagenbetreibern (soweit keine Privatpersonen)
	- MaStR veröffentlicht **keine** Zuordnung von Anlagen z.B. zu Direktvermarktern
- Einzelne technische Anlagen-Daten sind vertraulich. Mögliche Beispiele:
	- Mögliche Betriebszustände (Prod-Min // Prod-Max)?
	- Präqualifiziert für Regelleistung?

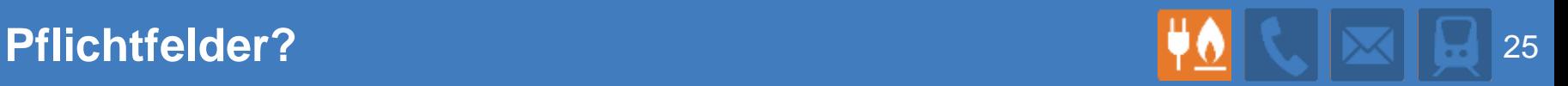

# **Ein Datum sollte im Rahmen der MaStR-Verordnung ein Pflichtfeld werden, wenn…**

- … bereits in einem Zusammenhang eine Melde- und Veröffentlichungspflicht besteht und
- … das Datum eine hohe Abdeckung der Marktakteure/ Anlagen im MaStR hat.

# **Beispiele:**

- Fall 1: Vollständige Erfassung
	- **Alle** Netzbetreiber müssen sich bei der Bundesnetzagentur registrieren
- Fall 2: Teilweise Abdeckung mit Pflichten. Abdeckung ist durch MaStR messbar
	- Kraftwerke > 10 MW werden zur Festlegung des Energieinformationsnetz erfasst
- Fall 3: Teilweise Abdeckung mit Pflichten. Abdeckung ist nicht MaStR messbar
	- Beispiel: Antragsverfahren

**Ja! Ja! Nein!**

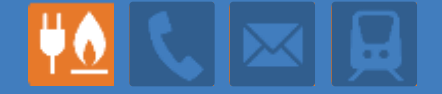

# Nächste Schritte

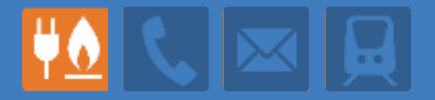

### **Bilaterale Gespräche**

- Fortsetzung der Gespräche mit BDEW und DVGW
- Gespräche mit weiteren Konsultationsteilnehmern werden in den nächsten Monaten geführt
- Zweck der Gespräche
	- Weitere Erläuterung des MaStR
	- Klärung des Datenbedarfs: Was? Warum? Wie?
	- Wie sind die Daten definiert?  $\rightarrow$  Im Vorgriff auf die Definitionen

# **Bereitstellung von Ergebnissen des 2. Meilensteins**

- Ergebnisse zum Datenumfang
- Ergebnisse zur Pflicht und Vertraulichkeit
- Erneute Möglichkeit zur Stellungnahme

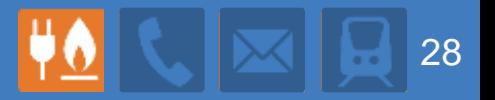

- **3. Meilenstein "Datendefinitionen"**
- Liste an Definitionen für Daten wird erarbeitet und zur Verfügung gestellt
- Darin: Zentrale Definition der Begriffe "Anlage" und "Lokation"
- Fragen an die Konsultationsteilnehmer:
	- Sind die Definitionen zutreffend, verwendbar…?
	- Sind ggf. Aufspaltungen von Begriffen/Stammdaten aufgrund unterschiedlicher Definitionen notwendig?
	- Wo sind sie definiert (Bsp. Gesetz, Richtlinien, Einigungen)?
	- Wofür werden sie verwendet?

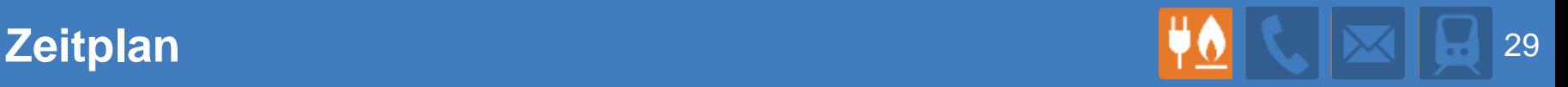

# **Realisierung der Software**

- 1. Quartal 2016: Konzeptionsphase auf Basis des Lastenheftes
- Ab 2. Quartal 2016: Umsetzung
- Sommer 2016: Integration der Konsultationsergebnisse

# **Nächste Schritte Konsultation**

- Bilaterale Gespräche
- Erste Sitzung zum 3. Meilenstein "Datendefinitionen" um Karneval 2016

# **Zieldatum: Inbetriebnahme 1. Januar 2017**

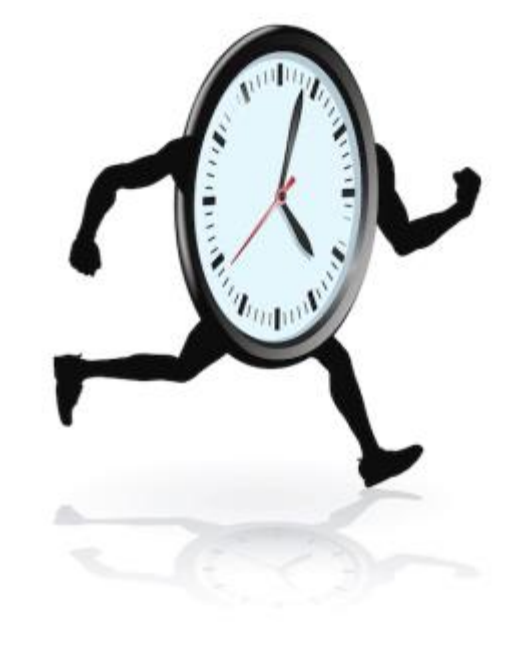

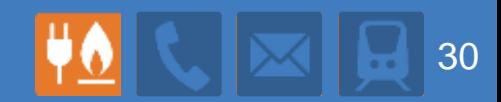

**Vielen Dank**